**Name:**

**Enrolment No:**

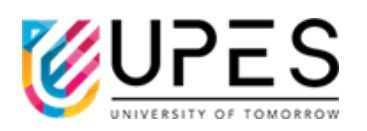

## **UPES**

## **End Semester Examination, May 2023**

**Course: Test Automation Semester: VI Program: B.Tech.** CSE+DevOps Time : 03 hrs. **Course Code: CSDV3007** Max. Marks: 100

**Instructions: Start new questions from new page. For section A question do not write more than 2-3 lines in answer.**

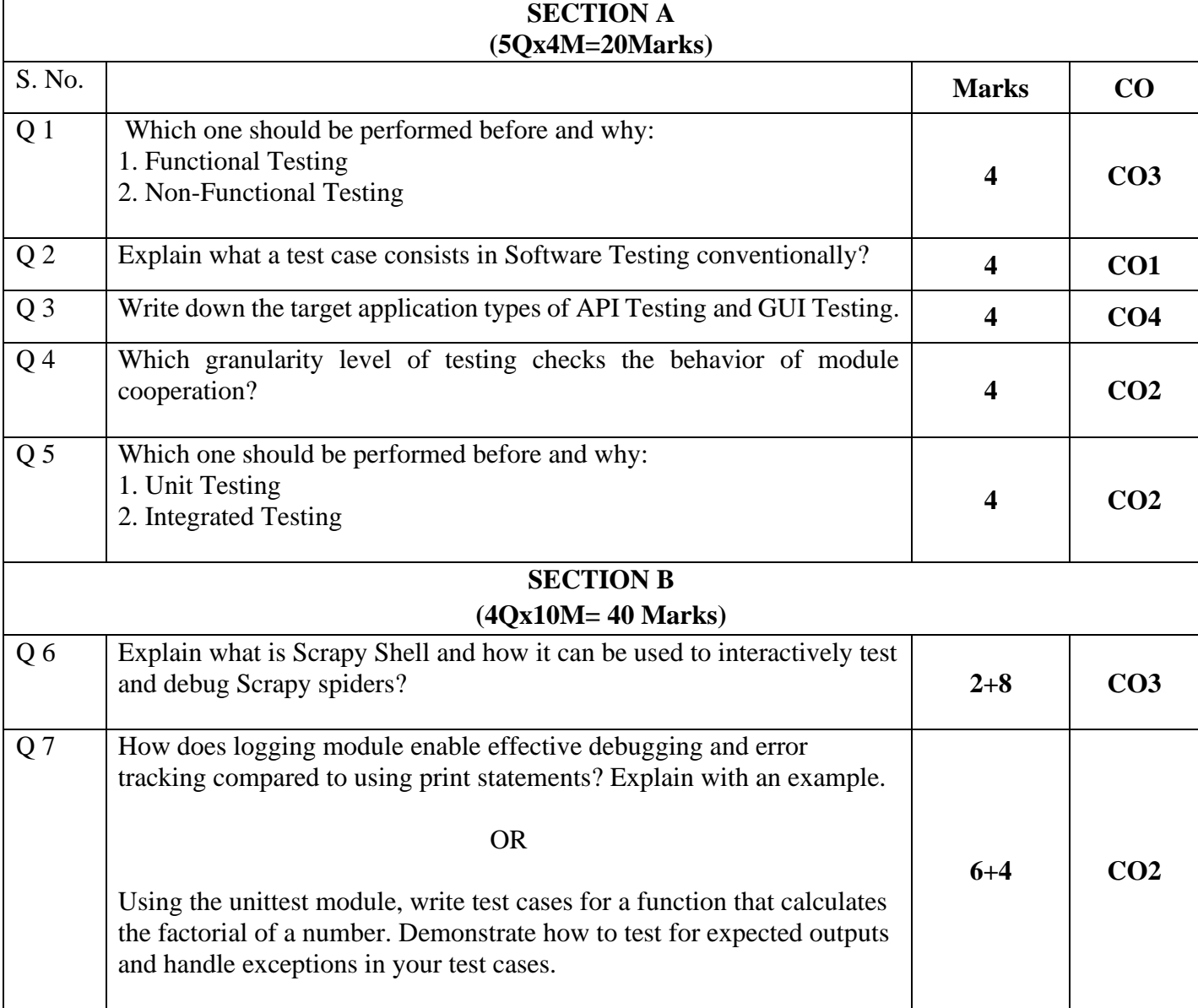

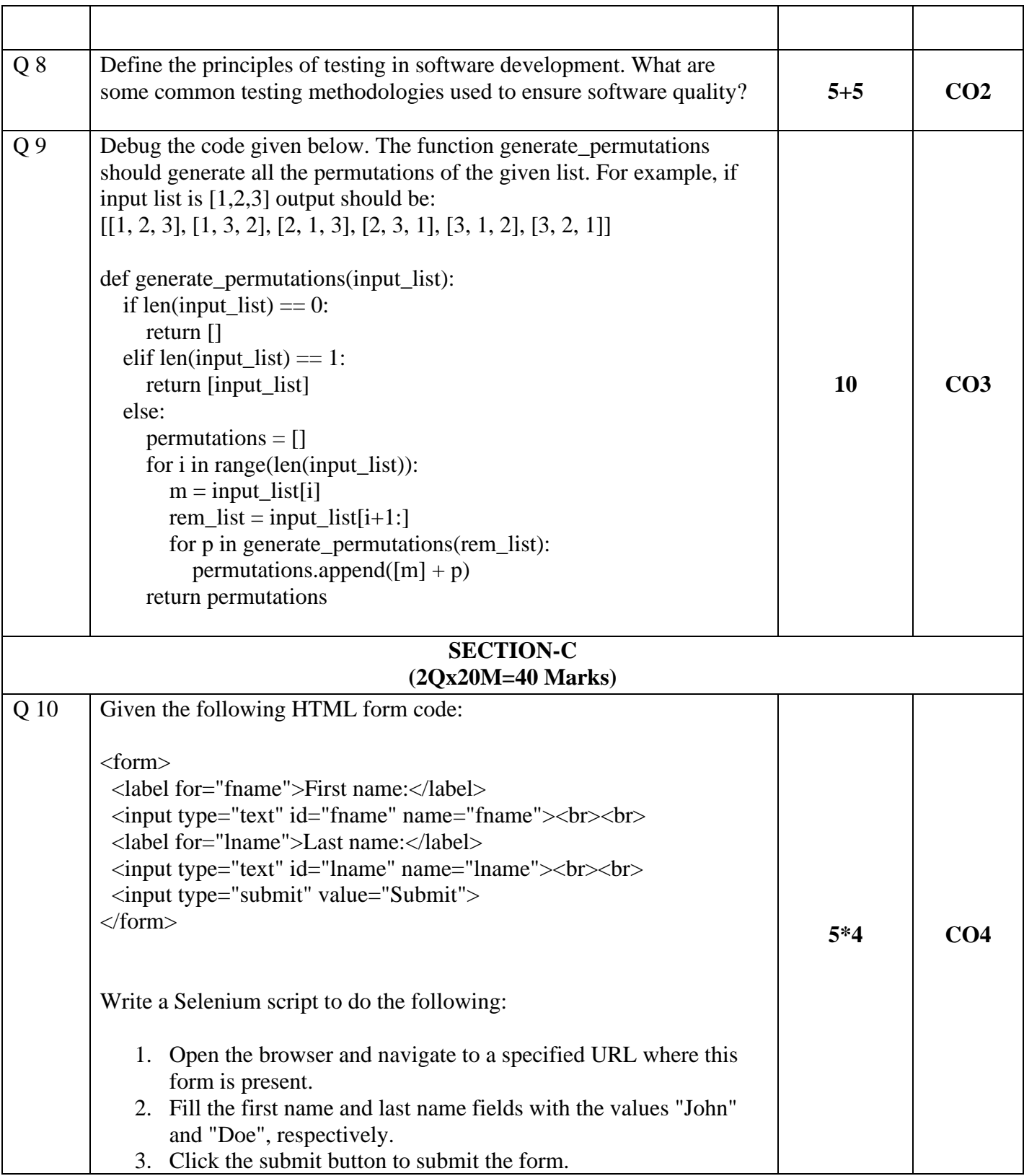

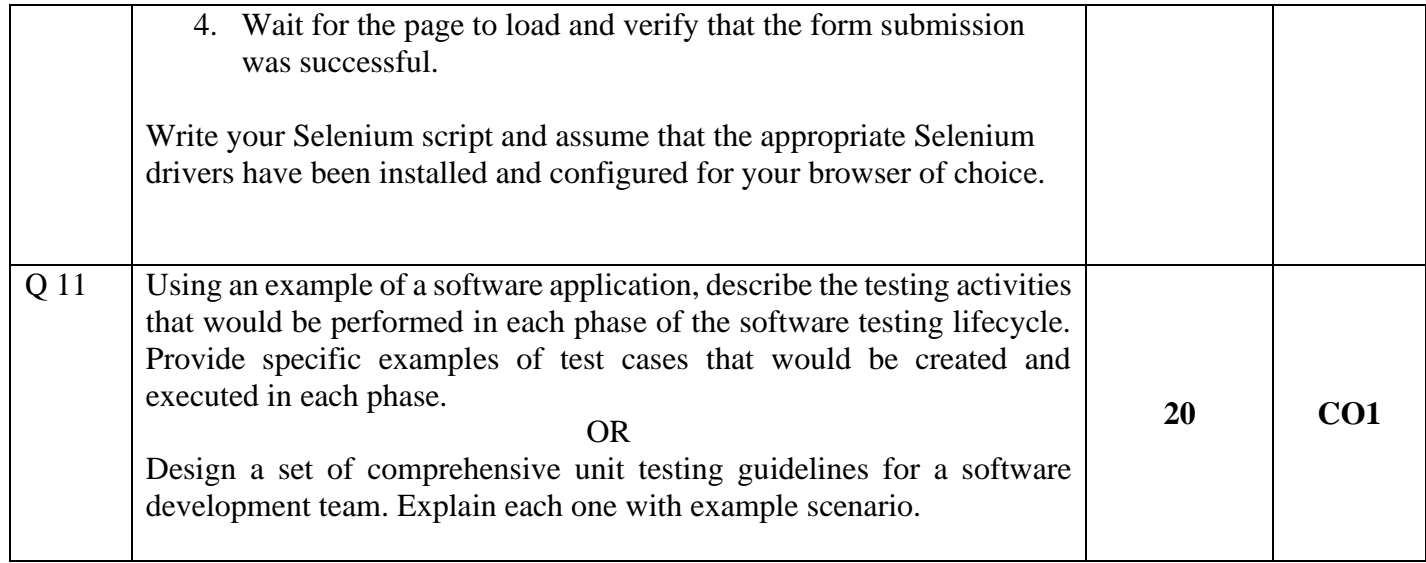